## AutoCAD Crack [2022-Latest]

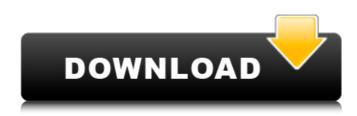

#### AutoCAD Crack+ [Win/Mac] 2022

Source: Wikipedia.org AutoCAD Crack For Windows is used for architectural and mechanical drafting, schematic design, construction drawing, architectural design, and computer-aided manufacturing. AutoCAD Serial Key is the best-selling program of the company, with over 15 million copies sold and an estimated 25 million users. Version History This article features AutoCAD history and history of AutoCAD. AutoCAD 1.0: February 1984 AutoCAD 2.0: October 1985 AutoCAD 3.0:
November 1988 AutoCAD 3.1: September 1990 AutoCAD 3.5: September 1991 AutoCAD 3.5 for Windows NT: October 1992 AutoCAD 3.5 for Windows NT 3.51: May 1993 AutoCAD 4: December 1994 AutoCAD 4.1: April 1996 AutoCAD 4.2: July 1998 AutoCAD 4.3: August 1999 AutoCAD 4.3 Windows 2000: August 2000 AutoCAD 4.3.1: March 2001 AutoCAD 4.3.2: August 2001 AutoCAD 4.4: June 2002 AutoCAD 4.5: November 2003 AutoCAD 4.5.1: August 2004 AutoCAD 4.5.2: January 2006 AutoCAD 4.6: May 2007 AutoCAD 4.6.1: May 2008 AutoCAD 4.6.1 for Windows Vista and Windows 7: August 2008 AutoCAD 4.6.2: May 2009 AutoCAD 4.6.3: May 2010 AutoCAD 4.6.3 for Windows 7 and Windows 8: August 2010 AutoCAD 4.7.2: May 2012 AutoCAD 4.7.2: May 2013 AutoCAD 4.7.2: May 2014 AutoCAD 4.7.2 for Windows 10: August 2014 AutoCAD 4.7.3: May 2015 AutoCAD 4.8: April 2016 AutoCAD 4.8.1: August 2017 AutoCAD 4.8.2: August 2018 AutoCAD 4.8.3: August 2019 AutoCAD 4.8.4

#### AutoCAD Crack + PC/Windows (2022)

3D Graphic software AutoCAD Crack Mac LT: In addition to the standard drawing and annotation capabilities of Cracked AutoCAD With Keygen, AutoCAD LT allows users to draw 3D models, including 3D wireframes. Collaboration AutoCAD offers workflow-based cloud computing services and Web collaboration tools, which allow users to work on the same drawing from anywhere, at any time. AutoCAD has a simple network connectivity mechanism through which users can connect to each other and share drawings, printouts and annotations. There are three types of connections: 1. Peer-to-peer connection: this is a direct connection between two machines. There is no requirement for a server. 2. Peer-to-server connection: this is similar to the above type of connection except that the connection is initiated by the server machine. 3. Network connection: a connection initiated from a computer to a central server machine. Autodesk also offers a live chat window that allows real-time collaboration between users. This is available on Autodesk Live (free) and Autodesk On Demand (paid). The live chat feature is integrated in a Windows tool bar where users can simply click on it to open a chat window. A button can be added to the main menu of AutoCAD for easy access. AutoCAD Map User Interface (AMIUI) The first version of the Map User Interface, (Map UI), was released in September 2001 and was a 3D environment consisting of interactive geo-spatial data layers and map styles. AutoCAD Map is now a 3D modeling system that combines both 2D and 3D features. It is part of AutoCAD since the release of AutoCAD 2010. Tools AutoCAD is used for architectural, structural, mechanical, electrical and plumbing design. It is used for laying out roadways, railways, airport runways and landing strips, as well as for architectural projects. AutoCAD has become a standard package for CAD design. The design engineer must meet the functional requirements of the design project and achieve its overall aesthetic standards. This allows users to plan, design, construct and document projects using AutoCAD. Most common AutoCAD applications AutoCAD is used for the creation of 2D drawings and 3D models and for the automation of processes, enabling the users to achieve more with their designs. Applications used within the AutoCAD platform include a1d647c40b

# AutoCAD Activation Download

Click File -> New -> Project, select the type of project you want. Click File -> Load, then Load Mesh from File to import the mesh. (If you do not see the mesh in the Materials tab, click the Fix button in the Materials window.) Click File -> Save As, select the type of file you want. It's easy now. File -> Save As In the name of the file, enter a file name, and click Save. This will generate a.MDL file, which you need to import into another application (with some limitations and caveats). The.MDL file is autocad's file format, and it should be more readable than the mesh. Q: how to access an object from child file? i have the following file named triangle.cpp: struct Triangle { double side1; double side2; double area; }; and the following file named triangle.h: #include class Triangle { public: Triangle(); double side1, side2, area; }; i can't see the member variables of the Triangle class. what i am trying to do is to write the following code to calculate the area of a triangle and then display it: void getTriangleData(Triangle &triangle) { double side1 = 10; double side2 = 5; std::cout

#### What's New in the?

Simplify design sharing with the ability to add comments to a drawing and send it directly to stakeholders and collaborators. (video: 1:14 min.) Save time by changing the way you edit and collaborate with others, as well as the tools you use to communicate and track changes. (video: 1:13 min.) Set up your own drawing sharing rules and invite colleagues to provide their own. (video: 1:03 min.) Work on a single drawing with the ability to work on different parts of the drawing in parallel. (video: 1:22 min.) Grow and manage your drawing files within an integrated storage and search solution. (video: 1:09 min.) Customize your work by specifying multiple templates and using AutoCAD Blocks to organize your drawings. (video: 1:05 min.) Leverage CADWorx, an intelligent and user-friendly way to visualize your drawings. Get the best viewing experience from your 2K and 4K screens. (video: 2:04 min.) Use a new drafting interface designed for use on large displays and the screen of a mobile device. (video: 1:12 min.) Create a virtual prototype on-the-fly to guide product design decisions. (video: 1:03 min.) Control multiple drawing layers in a single drawing and use new Draftsight tools to support the 2D and 3D design process. (video: 2:06 min.) Make a free drawing from a project template. (video: 1:09 min.) Download a new rendering solution that creates a vector-based model that can be viewed from any angle. (video: 2:13 min.) Create a 3D model from a 2D drawing. (video: 1:08 min.) Save a single image of a CAD design and deliver it to multiple file formats at once. (video: 2:03 min.) Export to a PDF using the output settings from the AutoCAD® Export Wizard, and send it by email. (video: 1:11 min.) Move and copy drawings, including blocks and model-based parts, quickly and easily. (video: 1:24 min.) Speed up your Drafting work with AutoCAD Blocks and parts, such as chair legs, table tops, and shelves, which

# **System Requirements:**

Windows: OS: XP, Vista, Windows 7 CPU: Intel Pentium 4 or faster processor RAM: 1 GB Video: 512 MB of Video RAM DirectX: Version 9.0 Keyboard: Standard keyboard with standard layout (i.e. QWERTY) Mouse: Standard mouse with standard setup Internet: Minimum: 56 Kbps Internet connection Recommended: 128 Kbps or faster Internet connection Graphics: VRAM: